## Tutorial R package puniform

#### Robbie C.M. van Aert

#### Links to package on [CRAN](https://cran.r-project.org/web/packages/puniform/index.html) and [GitHub](https://github.com/RobbievanAert/puniform)

February 24, 2023

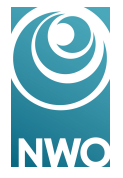

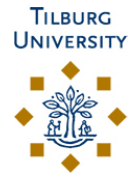

## Publication bias

- ▶ Publication bias is "the selective publication of studies with a significant outcome"
- ▶  $\approx$  90% of main hypotheses are significant in psychology  $|1|$

- $\blacktriangleright$  But this is not in line with average statistical power (about 20-50%)
- ▶ Consequences:
	- Overestimation
	- False impression

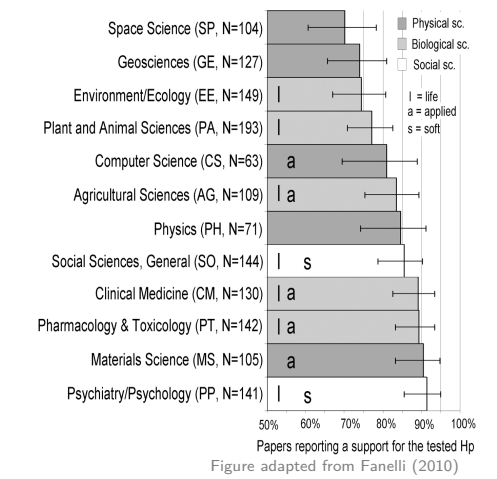

## Example

- $\triangleright$  Example meta-analysis by Cowlishaw et al. (2012) [\[2\]](#page-15-1)
- $\blacktriangleright$  Efficacy of cognitive behavior therapy (CBT) for treating pathological and problem gambling
- ▶ Participants in the experimental group received CBT and no treatment was given to participants in the control group
- $\blacktriangleright$  Meta-analysis contains  $k = 7$  standardized mean differences
- $\triangleright$  A positive effect size indicates smaller financial loss for the experimental group

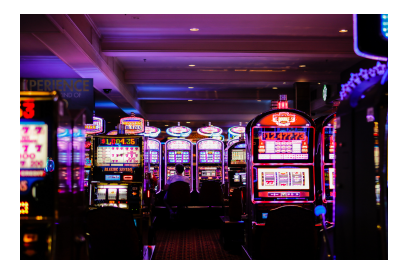

Photo by Benoit Dare on Unsplash

## Example: Forest plot

▶ Fitting random-effects model (REML) using metafor [\[3\]](#page-15-2)

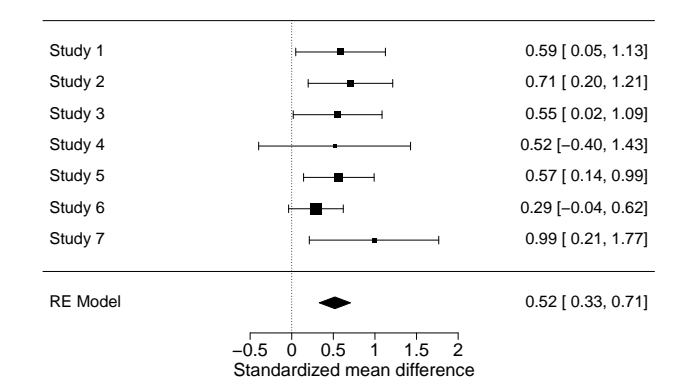

```
## tau^2 (estimated amount of total heterogeneity): 0 (SE = 0.0346)
##
## Test for Heterogeneity:
## Q(df = 6) = 3.8971, p-val = 0.6906
```
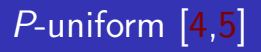

▶ **Main idea:** *p*-values are uniformly distributed under the null-hypothesis

Under null–hypothesis  $(θ = 0)$ 

**Frequency** 

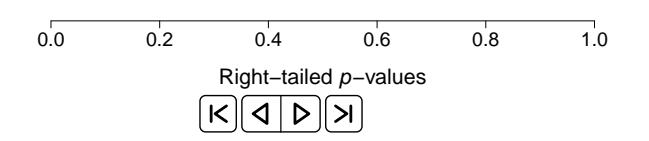

# P-uniform [\[4](#page-15-3)[,5\]](#page-15-4)

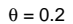

 $\theta = 0.5$ 

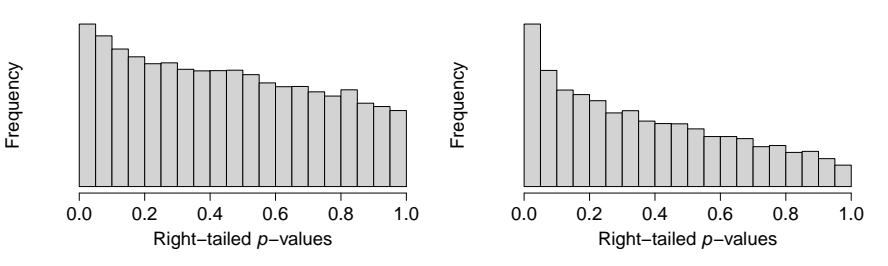

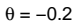

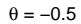

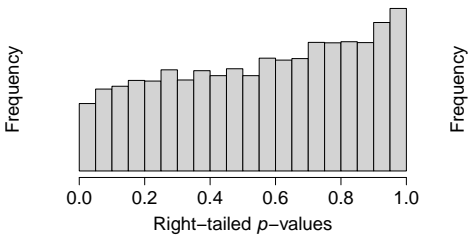

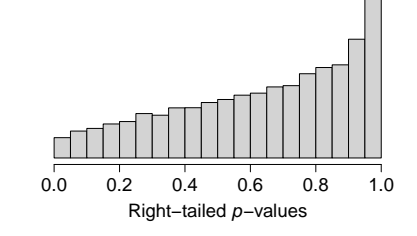

# P-uniform [\[4](#page-15-3)[,5\]](#page-15-4)

▶ Applied to gamble example  $(\hat{\mu} = 0.519)$ :

```
install.packages("puniform") # Install "puniform" package
library(puniform) # Load "puniform" package
puniform(yi = dat$yi, vi = dat$vi, side = "right")
```

```
## Method: P
##
## Effect size estimation p-uniform
##
## est ci.lb ci.ub L.0 pval ksig
## 0.2178 -0.7867 0.6559 -0.672 0.2508 5
##
## = =##
## Publication bias test p-uniform
##
## L.pb pval
## 1.284 0.0996
```
#### $\blacktriangleright$  Drawbacks of *p*-uniform:

- ▶ Overestimation in case of heterogeneity in true effect size
- $\triangleright$  Not all available information is used (i.e., not efficient method)
- $\triangleright$  P-uniform<sup>\*</sup> is an improvement over p-uniform because:
	- 1. It enables estimating and testing of heterogeneity in true effect size  $(\tau^2)$
	- 2. Takes into account significant and nonsignificant effect sizes

#### $\blacktriangleright$  Drawbacks of *p*-uniform:

- ▶ Overestimation in case of heterogeneity in true effect size
- ▶ Not all available information is used (i.e., not efficient method)
- $\triangleright$  P-uniform<sup>\*</sup> is an improvement over p-uniform because:
	- 1. It enables estimating and testing of heterogeneity in true effect size  $(\tau^2)$
	- 2. Takes into account significant and nonsignificant effect sizes

 $\triangleright$  A function to apply p-uniform<sup>\*</sup> is in the puniform package:

puni\_star(yi = dat\$yi, vi = dat\$vi, side = "right") *# Apply p-uniform\**

# P-uniform\* [\[6\]](#page-15-5)

▶ Applied to gamble example  $(\hat{\mu} = 0.519)$ :

```
##
## Method: ML (k = 7; ksig = 5)##
## Estimating effect size p-uniform*
##
## est ci.lb ci.ub L.0 pval
## 0.3938 0.0593 0.7214
##
## ===
##
## Estimating between-study variance p-uniform*
##
## tau2 tau2.lb tau2.ub L.het pval
## 0 0 0.0639 0 1
```
# P-uniform\* [\[6\]](#page-15-5)

▶ Applied to gamble example  $(\hat{\mu} = 0.519)$ :

```
##
## Method: ML (k = 7; ksig = 5)##
## Estimating effect size p-uniform*
##
## est ci.lb ci.ub L.0 pval
## 0.3938 0.0593 0.7214 5.4141
##
## = =##
## Estimating between-study variance p-uniform*
##
## tau2 tau2.lb tau2.ub L.het pval
## 0 0 0.0639 0 1
```
#### ▶ **Conclusions:**

- $\blacktriangleright$  The (average) effect size was considerably smaller when estimated with  $p$ -uniform and  $p$ -uniform<sup>\*</sup>
- $\blacktriangleright$  The null-hypothesis of no effect was rejected with p-uniform\* but not with  $p$ -uniform  $\frac{1}{9}$

 $\triangleright$  Shiny web applications are available for all four methods:  $\triangleright$  p-uniform: <https://rvanaert.shinyapps.io/p-uniform/> ▶ p-uniform\*: <https://rvanaert.shinyapps.io/p-uniformstar/>  $\triangleright$  Shiny web applications are available for all four methods:

- $\triangleright$  p-uniform: <https://rvanaert.shinyapps.io/p-uniform/>
- $\triangleright$  p-uniform<sup>\*</sup>: <https://rvanaert.shinyapps.io/p-uniformstar/>
- ▶ Future developments
	- ▶ Add more intervals to treat effect sizes in these intervals differently
	- ▶ Allow for the inclusion of moderators

▶ Meta-analyzing an original and replication study  $\blacktriangleright$  Hybrid method of meta-analysis [\[7\]](#page-15-6): hybrid()  $\triangleright$  Snapshot Bayesian hybrid meta-analysis method [\[8\]](#page-15-7): snapshot()

 $\blacktriangleright$  Meta-plot [\[9\]](#page-15-8): meta\_plot()

▶ Correcting for Outcome Reporting Bias (CORB) method [\[10\]](#page-15-9)

# Thank you for your attention

<www.robbievanaert.com>

<www.metaresearch.nl>

Links to the puniform package on [CRAN](https://cran.r-project.org/web/packages/puniform/index.html) and [GitHub](https://github.com/RobbievanAert/puniform)

## References I

- <span id="page-15-0"></span>[1] Fanelli D. "Positive" results increase down the hierarchy of the sciences. PLOS ONE 2010;5:e10068. [https://doi.org/10.1371/journal.pone.0010068.](https://doi.org/10.1371/journal.pone.0010068)
- <span id="page-15-1"></span>[2] Cowlishaw S, Merkouris S, Dowling N, Anderson C, Jackson A, Thomas S. Psychological therapies for pathological and problem gambling. Cochrane Database of Systematic Reviews 2012. [https:](https://doi.org/10.1002/14651858.CD008937.pub2) [//doi.org/10.1002/14651858.CD008937.pub2.](https://doi.org/10.1002/14651858.CD008937.pub2)
- <span id="page-15-2"></span>[3] Viechtbauer W. Conducting meta-analyses in R with the metafor package. Journal of Statistical Software 2010;36:1–48. [https://doi.org/10.18637/jss.v036.i03.](https://doi.org/10.18637/jss.v036.i03)
- <span id="page-15-3"></span>[4] van Assen MALM, van Aert RCM, Wicherts JM. Meta-analysis using effect size distributions of only statistically significant studies. Psychological Methods 2015;20:293–309. [https://doi.org/10.1037/met0](https://doi.org/10.1037/met0000025) [000025.](https://doi.org/10.1037/met0000025)
- <span id="page-15-4"></span>[5] van Aert RCM, Wicherts JM, van Assen MALM. Conducting meta-analyses on p-values: Reservations and recommendations for applying p-uniform and p-curve. Perspectives on Psychological Science 2016;11:713– 29. [https://doi.org/10.1177/1745691616650874.](https://doi.org/10.1177/1745691616650874)
- <span id="page-15-5"></span>[6] van Aert RCM, van Assen MALM. Correcting for publication bias in a meta-analysis with the p-uniform\* method. Manuscript submitted for publication. 2023. https://doi.org/10.31222/osf.io/zgir9.
- <span id="page-15-6"></span>[7] van Aert RCM, van Assen MALM. Examining reproducibility in psychology: A hybrid method for combining a statistically significant original study and a replication. Behavior Research Methods 2018;50:1515–39. [https://doi.org/10.3758/s13428-017-0967-6.](https://doi.org/10.3758/s13428-017-0967-6)
- <span id="page-15-7"></span>[8] van Aert RCM, van Assen MALM. Bayesian evaluation of effect size after replicating an original study. PLOS ONE 2017;12:e0175302. [https://doi.org/10.1371/journal.pone.0175302.](https://doi.org/10.1371/journal.pone.0175302)
- <span id="page-15-8"></span>[9] van Assen MALM, van den Akker OR, Augusteijn HEM, Bakker M, Nuijten MB, Olsson-Collentine A, et al. The meta-plot: A graphical tool for interpreting the results of a meta-analysis. Zeitschrift Für Psychologie 2023;231:65–78. [https://doi.org/10.1027/2151-2604/a000513.](https://doi.org/10.1027/2151-2604/a000513)
- <span id="page-15-9"></span>[10] van Aert RCM, Wicherts JM. Correcting for outcome reporting bias in a meta-analysis: A meta-regression approach. Manuscript submitted for publication. 2021. [https://doi.org/10.31222/osf.io/bn8vd.](https://doi.org/10.31222/osf.io/bn8vd)